### Chapter 14 Nonparametric Statistics

A.K.A. "distribution-free" statistics! Does not depend on the population fitting any particular type of distribution (e.g, normal). Since these methods make fewer assumptions, they apply more broadly... at the expense of a less powerful test (needing more observations to draw a conclusion with the same certainty).

Let's think about the median  $\tilde{\mu}$ . Given a sample  $x_1, \ldots, x_n$  drawn randomly from an unknown *continuous* distribution, say we want to test:

$$
H_0 : \tilde{\mu} = \tilde{\mu}_0
$$
  

$$
H_1 : \tilde{\mu} > \tilde{\mu}_0
$$

For example, test whether the median household income exceeds 25K.

#### Sign Test

**Step 1** Count the number of  $x_i$ 's that exceed  $\tilde{\mu}_0$ . Call this  $s_+$ . Let  $s_-=n=s_+$ .

**Step 2** Reject  $H_0$  if  $s_+$  is too large (or if  $s_-$  is too small).

Why does this make sense? What if the true median  $\tilde{\mu}$  is 1000 and  $\tilde{\mu}_0$  is 1?

How large should  $s_{+}$  be in order to reject? To find out, we need to know the distribution of the r.v. for  $s_+$ . Call that r.v.  $S_+$ .

Let

$$
p = P(X_i > \tilde{\mu}_0)
$$
 and  $1 - p = P(X_i < \tilde{\mu}_0)$ .

Here's a helpful picture. Note that the distribution of the population isn't normal!

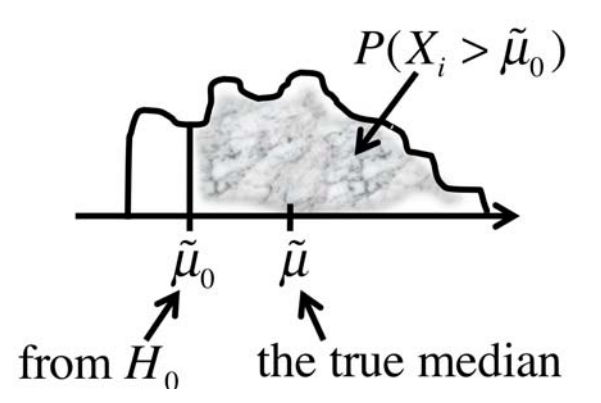

If you think of:

$$
Y_i = \begin{cases} 1 \text{ if } X_i > \tilde{\mu}_0 \\ 0 \text{ otherwise} \end{cases}
$$

as a Bernoulli r.v. with parameter p, then  $S_+$  is a sum of the  $Y_i$ 's. So  $S_+$  is a sum of Bernoulli's. So it's binomial!

$$
S_+ \sim Bin(n, p) \text{ and } S_- \sim Bin(n, 1 - p). \tag{1}
$$

Now, if  $H_0$  is true,  $\tilde{\mu}_0$  is the true median and  $p = 1/2$ , so:

$$
S_+ \sim Bin(n, 1/2)
$$
 and  $S_- \sim Bin(n, 1/2)$ . (2)

So reject when  $s_+ \geq b_{n,\alpha}$ , where  $b_{n,\alpha}$  is the upper  $\alpha$  critical point for  $Bin(n,1/2)$ .

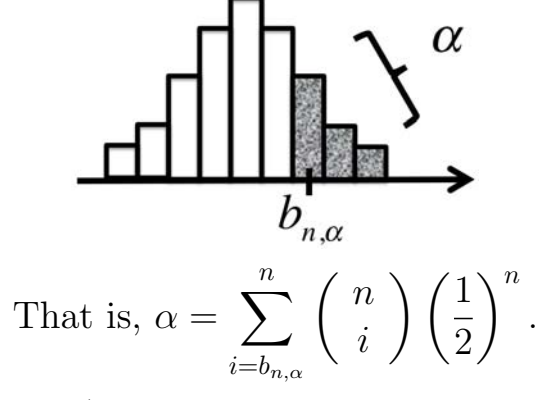

(Or reject when  $s_-\leq b_{n,1-\alpha}$ .)

Let's calculate the pvalue using the binomial distribution:

pvalue = 
$$
P(S_+ \ge s_+) = \sum_{i=s_+}^n {n \choose i} \left(\frac{1}{2}\right)^n
$$
  
\n $\stackrel{(*)}{=} P(S_- \le s_-) = \sum_{i=0}^{s_-} {n \choose i} \left(\frac{1}{2}\right)^n$ .

The step with the  $(*)$  is from symmetry of  $Bin(n, 1/2)$ .

As usual, reject if pvalue  $< \alpha$ .

(Also if  $n$  is large, the binomial distribution can be replaced with the normal distribution and we could use a z-test.)

Example

Can you see now why we needed the assumption of a *continuous* r.v.?

(Think about p under the null hypothesis.)

Also we could rewrite the hypotheses:

$$
H_0 : p = 1/2
$$
  

$$
H_1 : p > 1/2.
$$

## Summary of Sign Test:

Data & Assumptions:  $X_1, \ldots, X_n$  ∼unknown continuous distribution, no other assumptions!

Test Statistic:  $S_+$  = number of observations  $X_i$  that exceed  $\tilde{\mu}_0$  (or  $s_-=n-s_+$ ).

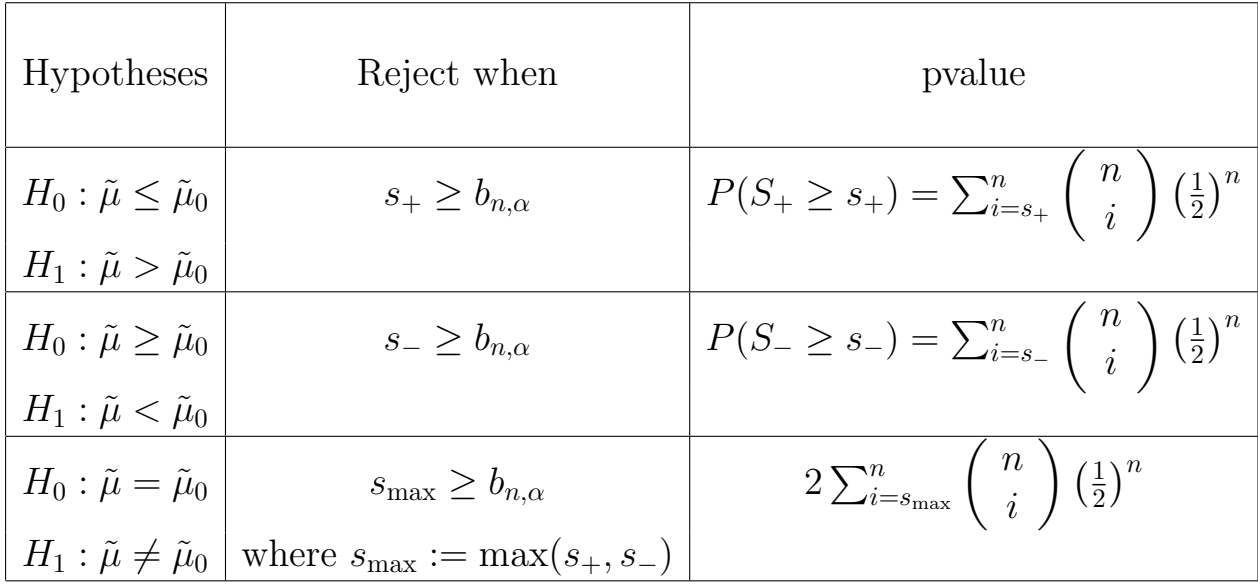

### Wilcoxon Signed Rank Test

Let us add an assumption in order to gain more power from the test. Namely, the assumption that the distribution is symmetric.

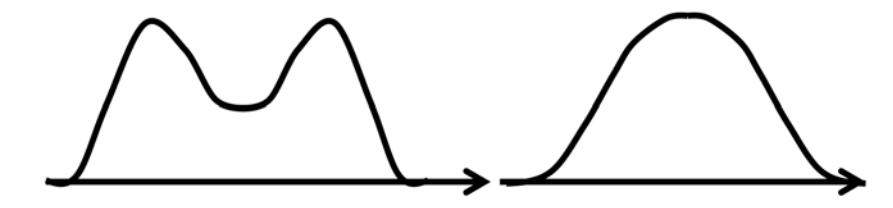

Symmetric means that reflection around the median yields the same thing. (The sign test did not require this... remember, generally more assumptions means more conclusions.)

The Wilcoxon Signed Rank Test looks at magnitudes

$$
d_i=X_i-\tilde{\mu}_0.
$$

 Also assume no ties:  $d_i = 0$  for any i, and no absolute ties  $|d_j| = |d_j|$  for any i, j.

$$
H_0 : \tilde{\mu} = \tilde{\mu}_0
$$
  

$$
H_1 : \tilde{\mu} > \tilde{\mu}_0.
$$

**Step 1** Rank the  $|d_i|$ 's. Let  $r_i$  be the rank of  $|d_i|$ . Here,  $r_i = 1$  for the smallest  $|d_i|.$ 

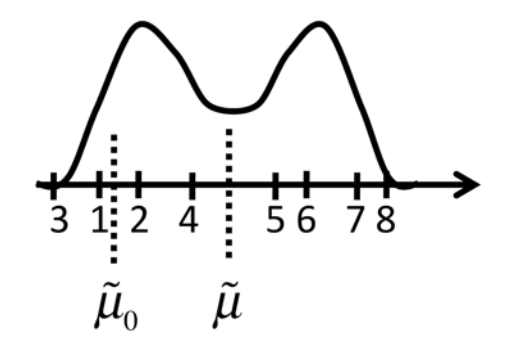

Step 2 Let

 $\left(\text{So, } w_+ + w_- = r_1 + r_2 + \dots + r_n = 1 + 2 + \dots + n = \frac{n(n+1)}{2}. \right)$  $w_{+}$  = sum of ranks of the positive  $d_i$ 's  $w_$  = sum of ranks of the negative  $d_i$ 's.

**Step 3** Reject  $H_0$  if  $w_+$  is too large (or if  $w_-$  is to small.)

### Example

How large to reject? Our r.v. is  $W_+$  which is a sum of ranks. We've never seen  $W_+$ 's distribution before, but tail probabilities for it are in Appendix A10 on page 683.

As an aside: To make the distribution of  $W_{+}$ , take all  $2^{n}$  possible assignments of signs to the ranks of  $|d_i|$ 's:

> $i = 1 \quad 2 \quad 3 \quad 4 \quad \cdots \quad n$ possible assignments =  $2 \times 2 \times 2 \times 2 \cdots$  2 =  $2^n$

(Each assignment gets  $a + or - so$  there are 2 possibilities of signs for each rank.) For each assignment, calculate  $w_+$ . Since assignments are equally likely, we get a distribution over  $w_+$  values.

It can be shown that  $W_+$  and  $W_-\$  have the same distribution. So call  $W = W_+ =$  $W_-\$ . Then we can use the table to get the pvalues:

pvalue = 
$$
P(W \ge w_+) = P(W \le w_-).
$$

Reject  $H_0$  if pvalue  $\leq \alpha$  or if  $w_+ \geq w_{n,\alpha}$ .

(For large *n*, can approximate null distribution of  $W$  by a normal distribution.)

## Summary of Wilcoxon Signed Rank Test:

Data & Assumptions:  $X_1, \ldots, X_n$  ∼unknown symmetric distribution

Test Statistic:  $w_+ = \text{sum of ranks of positive } d_i$ 's where  $d_i = x_i - \tilde{\mu}_0$ .

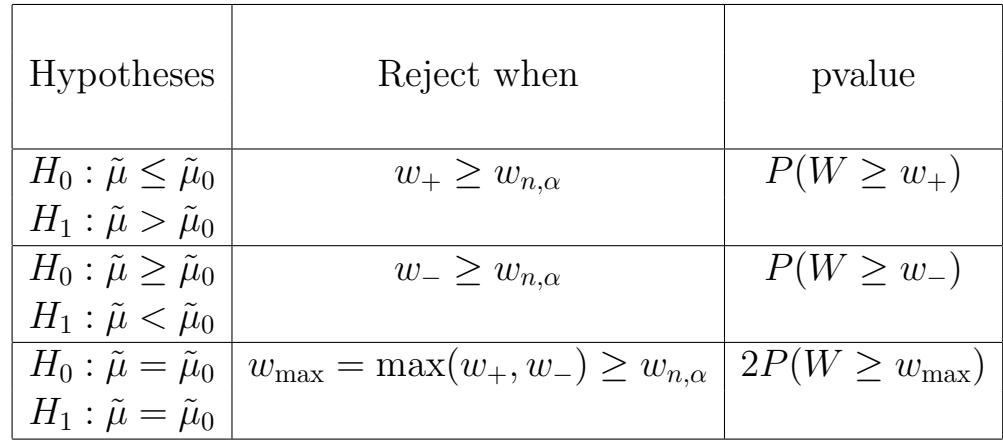

Example continued

Why do we need the assumption of a symmetric distribution?

Important\*\*\*\* There are many cases in which  $H_0$  is rejected by the Wilcoxon Signed Rank Test but not the Sign Test

# Inferences for Two Independent Samples (Rank Sum Test and Mann-Whitney U Test

We want to know whether observations from one population (given sample  $x_1, \ldots, x_{n_1}$ ) tend to be larger than those from another population (given  $y_1, \ldots, y_{n_2}$ ).

Mouse Data Example

Let's make precise  $X$  "larger than"  $Y$ .

Given r.v.'s  $X$  and  $Y$  with cdf's  $F_1$  and  $F_2$ ,

 $\overline{\phantom{a}}$ 

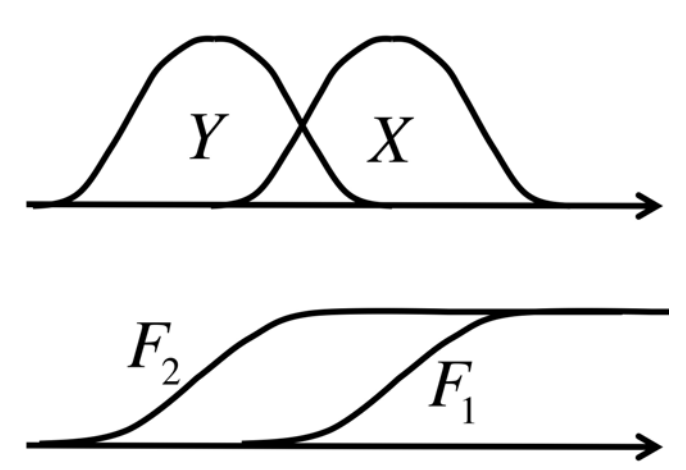

X is stochastically larger than Y (denoted  $X \succ Y$ ) if for all real numbers u,

$$
F_1(u) \leq F_2(u),
$$
  
in other words  $P(X \leq u) \leq P(Y \leq u),$ 

with strict inequality for at least one u. Denote  $F_1 < F_2$  to mean  $X \succ Y$ .

Let us test:

$$
H_0: F_1 = F_2
$$

$$
H_1: F_1 < F_2
$$

## Wilcoxon-Mann-Whitney U Test and Wilcoxon Rank Sum Test (2 equivalent tests)

### Wilcoxon Rank Sum

**Step 1** Rank all  $N = n_1 + n_2$  observations in ascending order (assume no ties)

**Step 2** Sum the ranks of the x's and y's separately. Denote sums by  $w_1$  and  $w_2$ .

**Step 3** Reject  $H_0$  if  $w_1$  is large (or equivalently if  $w_2$  is small).

### Example

To do testing, we need the distribution of  $W_1$  (the random variable for  $w_1$ ) or  $W_2$  under  $H_0$  (soon).

### Mann-Whitney U

**Step 1** Compare each  $x_i$  with each  $y_i$ 

**Step 2** Let  $u_1$  be the number of pairs in which  $x_i > y_j$ . Let  $u_2$  be the number of pairs in which  $x_i < y_j$ .

**Step 3** Reject  $H_0$  if  $u_1$  is large (or equivalently if  $u_2$  is small).

It is true that

$$
u_1 = w_1 - \frac{n_1(n_1 + 1)}{2}
$$
 and  $u_2 = w_2 - \frac{n_2(n_2 + 1)}{2}$ .

Demo of this fact

Since  $u_1$  and  $w_1$  are just a constant apart, the distributions of  $u_1$  (r.v.  $U_1$ ) and  $w_1$  (r.v.  $W_1$ ) have the same shape:

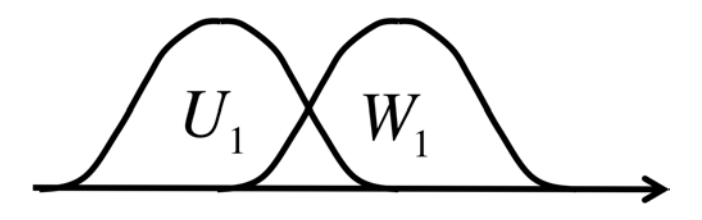

The distribution of  $U_1$  turns out to be symmetric about  $(n_1n_2)/2$  and in fact,  $U_2$  has the same distribution as  $U_1$ . Tail probabilities for this distribution are in Table A.11. So we define  $U := U_1 = U_2$ .

So given  $x_1, \ldots, x_{n_1}, y_1, \ldots, y_{n_2}$ , to test:

$$
H_0: F_1 = F_2
$$

$$
H_1: F_1 < F_2
$$

**Steps 1 and 2** Compute  $u_1$ = number of pairs in which  $x_i > y_i$ .

or 
$$
u_1 = w_1 - \frac{n_1(n_1 + 1)}{2}
$$

where remember that  $w_1$  is the sum of ranks of the  $x_i$ 's.

**Step 3** Reject  $H_0$  when  $u_1 \geq u_{n_1,n_2,\alpha}$  (using the table) or compute:

pvalue =  $P(U \ge u_1) = P(U \le u_2)$ , reject if it's less than  $\alpha$ .

(If  $n_1$  and  $n_2$  are large, we can approximate the distribution of U under  $H_0$ by a normal distribution.)

Example

### 15.075J / ESD.07J Statistical Thinking and Data Analysis Fall 2011

For information about citing these materials or our Terms of Use, visit: [http://ocw.mit.edu/terms.](http://ocw.mit.edu/terms)